## Cheatography

## Public Affairs - SharePoint Calendar Cheat Sheet by [mandywilbert](http://www.cheatography.com/mandywilbert/) via [cheatography.com/21204/cs/4000/](http://www.cheatography.com/mandywilbert/cheat-sheets/public-affairs-sharepoint-calendar)

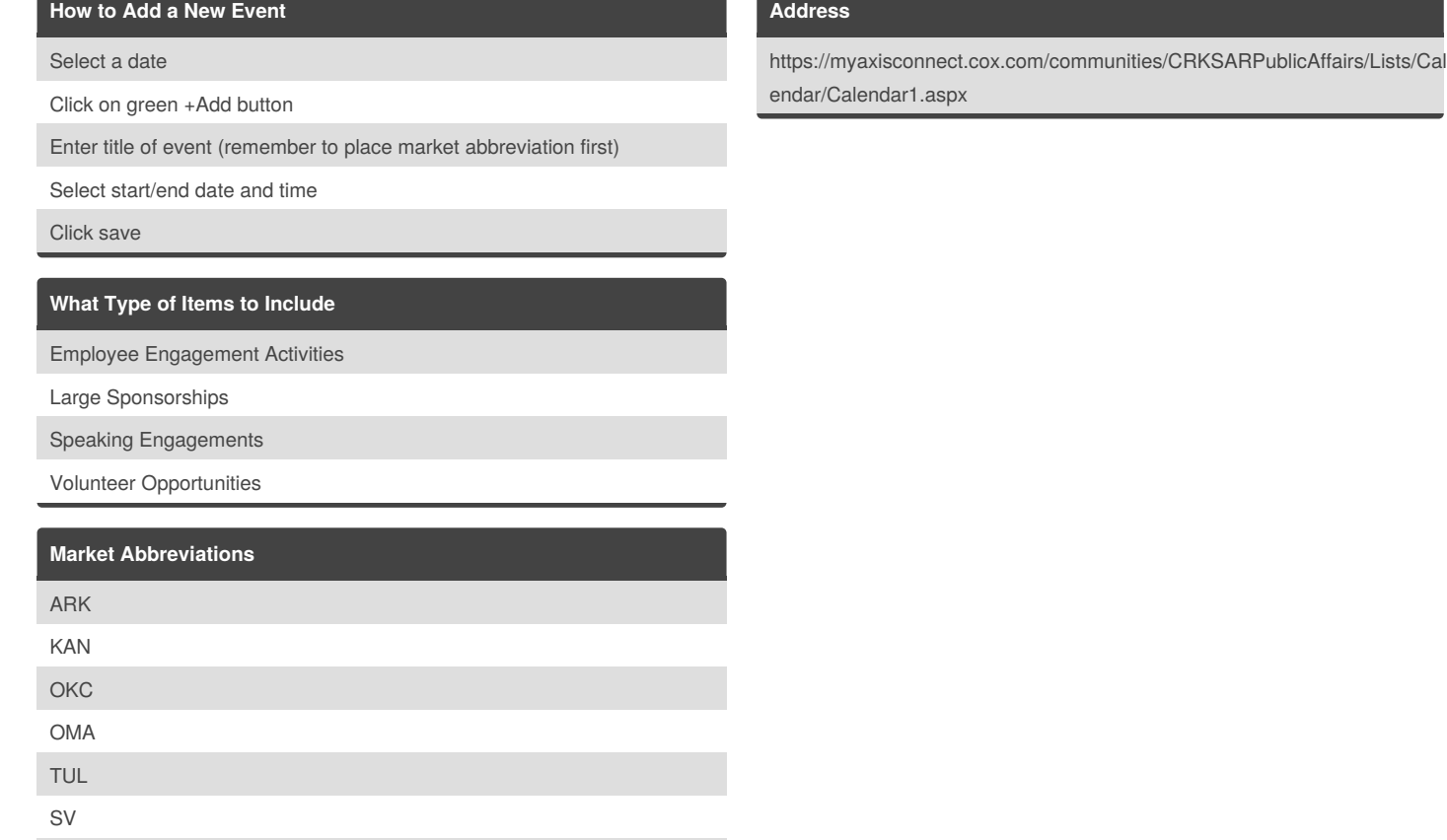

## By **mandywilbert**

ALL

[cheatography.com/mandywilbert/](http://www.cheatography.com/mandywilbert/)

Published 27th April, 2015. Last updated 27th April, 2015. Page 1 of 1.

Sponsored by **Readability-Score.com** Measure your website readability! <https://readability-score.com>